# **alchemlyb Documentation**

*Release 0.4.2+0.g4540788.dirty*

David Dotson, Ian Kenney, Oliver Beckstein, Shuai Liu, Travis Jen

**Jun 08, 2021**

## **USER DOCUMENTATION**

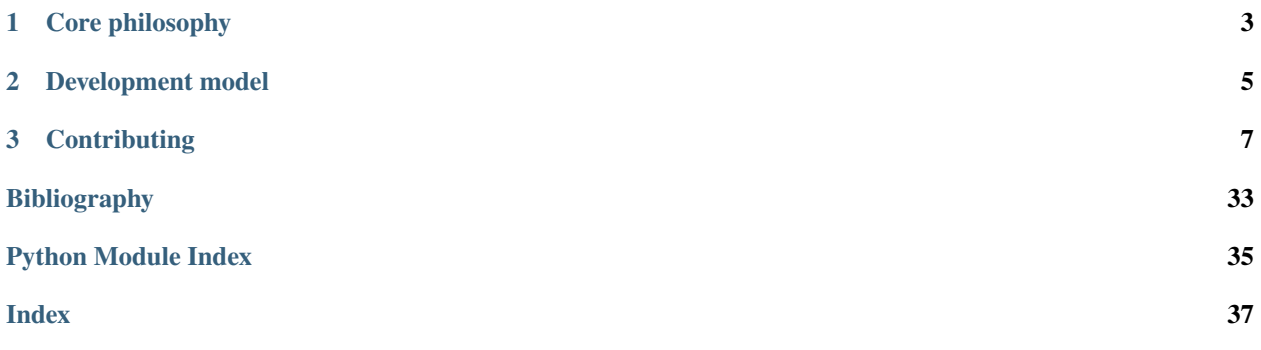

**alchemlyb** is a library for doing alchemical free energy calculations more easily. It includes functions for parsing data from formats common to existing MD engines, subsampling these data, and fitting these data with an estimator to obtain free energies. These functions are simple in usage and pure in scope, and can be chained together to build customized analyses of data.

**alchemlyb** seeks to be as boring and simple as possible to enable more complex work. Its components allow work at all scales, from use on small systems using a single workstation to larger datasets that require distributed computing using libraries such as [dask.](http://dask.pydata.org)

The library is *under active development* and the API is still somewhat in flux. However, it is used by multiple groups in a production environment. We use [semantic versioning](https://semver.org) to indicate clearly what kind of changes you may expect between releases. See *[Contributing](#page-10-0)* for how to get in touch if you have questions or find problems.

## **CHAPTER**

## **CORE PHILOSOPHY**

<span id="page-6-0"></span>With its goal to remain simple to use, **alchemlyb**'s design philosophy follows the following points:

- 1. Use functions when possible, classes only when necessary (or for estimators, see (2)).
- 2. For estimators, mimic the **scikit-learn** API as much as possible.
- 3. Aim for a consistent interface throughout, e.g. all parsers take similar inputs and yield a common set of outputs. For more details, see the [Roadmap.](https://github.com/alchemistry/alchemlyb/wiki/Roadmap)

### **CHAPTER**

## **DEVELOPMENT MODEL**

<span id="page-8-0"></span>This is an open-source project, the hope of which is to produce a library with which the community is happy. To enable this, the library is a community effort. Development is done in the open on [GitHub.](https://github.com/alchemistry/alchemlyb)

Software engineering best-practices are used throughout, including continuous integration testing via Travis CI, up-todate documentation, and regular releases.

### **CHAPTER**

## **THREE**

## **CONTRIBUTING**

<span id="page-10-0"></span>Contributions are very welcome. If you have bug reports or feature requests or questions then please get in touch with us through the [Issue Tracker.](https://github.com/alchemistry/alchemlyb/issues) We also welcome code contributions: have a look at our [Developer Guide](https://github.com/alchemistry/alchemlyb/wiki/Developer-Guide) and submit a pull request against the [alchemistry/alchemlyb](https://github.com/alchemistry/alchemlyb) GitHub repository.

## **3.1 Installing alchemlyb**

**alchemlyb** is pure-Python, so it can be installed easily via pip:

pip install alchemlyb

If you wish to install this in your user site-packages, use the --user flag:

pip install --user alchemlyb

### **3.1.1 Installing from source**

from source. Clone the source from GitHub with:

```
git clone https://github.com/alchemistry/alchemlyb.git
```
then do:

```
cd alchemlyb
pip install .
```
If you wish to install this in your user site-packages, use the --user flag:

pip install --user .

## **3.2 Parsing data files**

**alchemlyb** features parsing submodules for getting raw data from different software packages into common data structures that can be used directly by its *[subsamplers](#page-17-0)* and *[estimators](#page-19-0)*. Each submodule features at least two functions, namely:

- **extract\_dHdl** Extract the gradient of the Hamiltonian,  $\frac{dH}{d\lambda}$ , for each timestep of the sampled state. Required input for *[TI-based estimators](#page-19-1)*.
- **extract\_u\_nk** Extract reduced potentials,  $u_{nk}$ , for each timestep of the sampled state and all neighboring states. Required input for *[FEP-based estimators](#page-21-0)*.

These functions have a consistent interface across all submodules, often taking a single file as input and any additional parameters required for giving either dHdl or u\_nk in standard form.

### **3.2.1 Standard forms of raw data**

All components of **alchemlyb** are designed to work together well with minimal work on the part of the user. To make this possible, the library deals in a common data structure for each dHdl and u\_nk, and all parsers yield these quantities in these standard forms. The layout of these data structures allow for easy stacking of samples from different simulations while retaining information on where each sample came from using e.g. [pandas.concat\(\)](https://pandas.pydata.org/pandas-docs/stable/reference/api/pandas.concat.html#pandas.concat).

#### <span id="page-11-0"></span>dHdl **standard form**

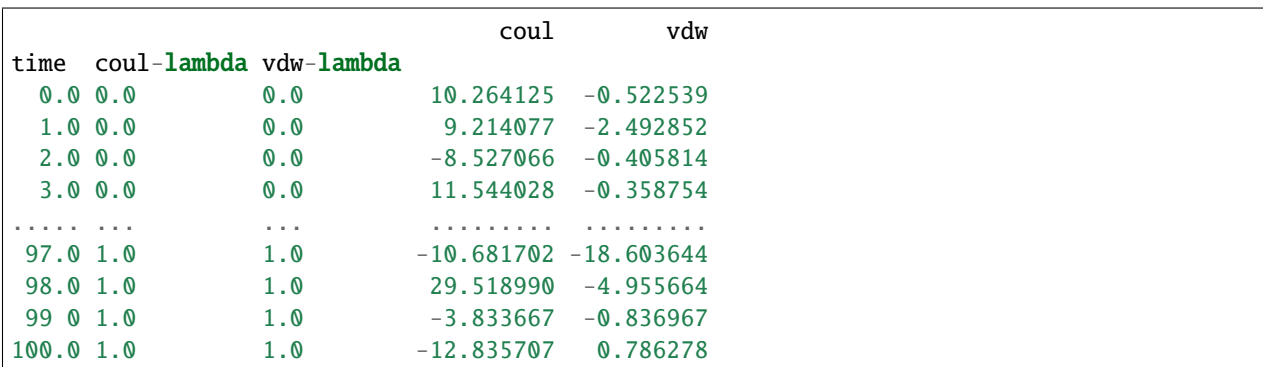

All parsers yielding dHdl gradients return this as a [pandas.DataFrame](https://pandas.pydata.org/pandas-docs/stable/reference/api/pandas.DataFrame.html#pandas.DataFrame) with the following structure:

This is a multi-index DataFrame, giving time for each sample as the outermost index, and the value of each  $\lambda$  from which the sample came as subsequent indexes. The columns of the DataFrame give the value of  $\frac{dH}{d\lambda}$  with respect to each of these separate  $\lambda$  parameters.

For datasets that sample with only a single  $\lambda$  parameter, then the DataFrame will feature only a single column perhaps like:

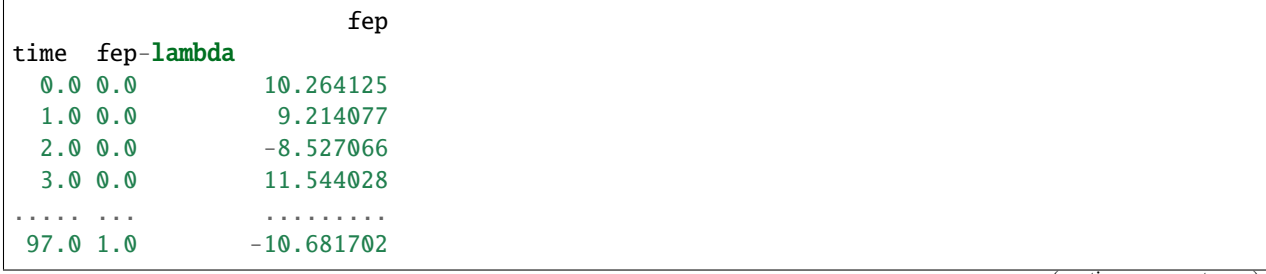

(continues on next page)

(continued from previous page)

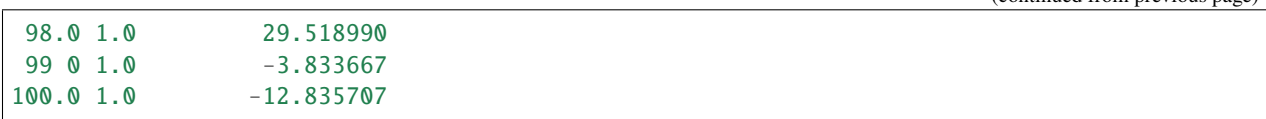

#### <span id="page-12-0"></span>u\_nk **standard form**

All parsers yielding u\_nk reduced potentials return this as a pandas. DataFrame with the following structure:

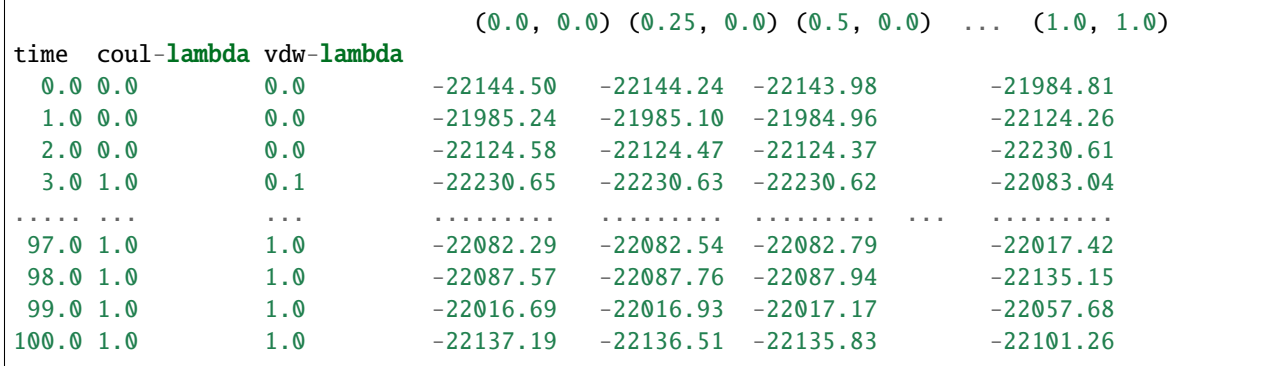

This is a multi-index DataFrame, giving time for each sample as the outermost index, and the value of each  $\lambda$  from which the sample came as subsequent indexes. The columns of the DataFrame give the value of  $u_{nk}$  for each set of  $\lambda$ parameters values were recorded for. Column labels are the values of the  $\lambda$  parameters as a tuple in the same order as they appear in the multi-index.

For datasets that sample only a single  $\lambda$  parameter, then the DataFrame will feature only a single index in addition to time, with the values of  $\lambda$  for which reduced potentials were recorded given as column labels:

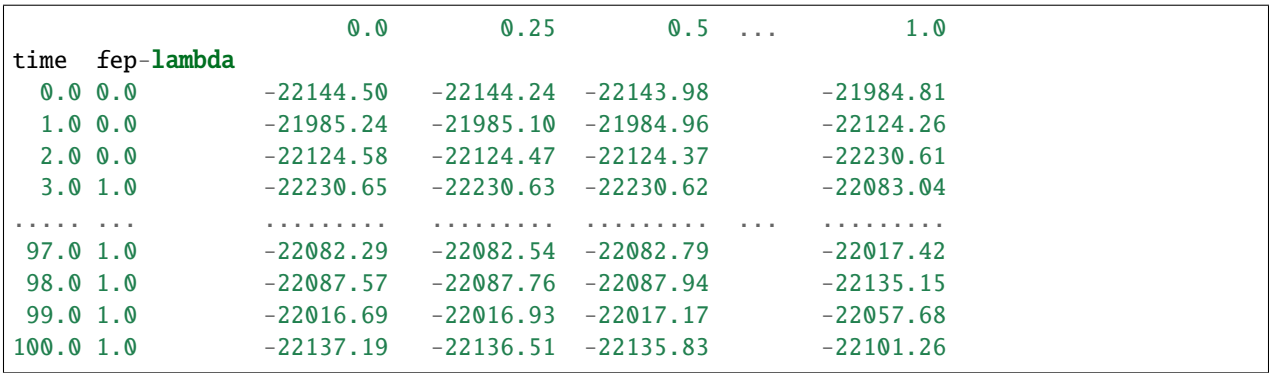

### **A note on units**

Throughout alchemlyb, energy quantities such as dHdl or u\_nk are given in units of  $k_B T$ . Also, although parsers will extract timestamps from input data, these are taken as-is and the library does not have any awareness of units for these. Keep this in mind when doing, e.g. *[subsampling](#page-17-0)*.

## <span id="page-13-1"></span>**3.2.2 Parsers by software package**

**alchemlyb** tries to provide parser functions for as many simulation packages as possible. See the documentation for the package you are using for more details on parser usage, including the assumptions parsers make and suggestions for how output data should be structured for ease of use:

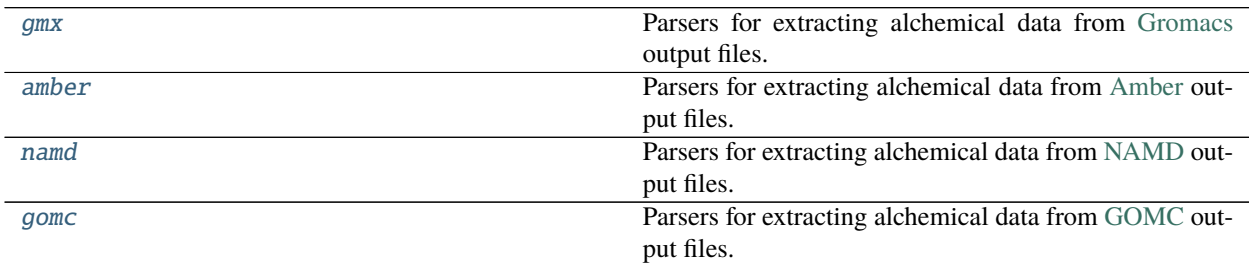

#### <span id="page-13-0"></span>**Gromacs parsing**

Parsers for extracting alchemical data from [Gromacs](http://www.gromacs.org/) output files.

The parsers featured in this module are constructed to properly parse XVG files containing Hamiltonian differences (for obtaining reduced potentials,  $u_{nk}$ ) and/or Hamiltonian derivatives (for obtaining gradients,  $\frac{dH}{d\lambda}$ ). To produce such a file from an existing EDR energy file, use gmx energy -f <.edr> -odh dhdl.xvg with your installation of [Gromacs.](http://www.gromacs.org/)

If you wish to use FEP-based estimators such as [MBAR](#page-23-0) that require reduced potentials for all lambda states in the alchemical leg, you will need to use these MDP options:

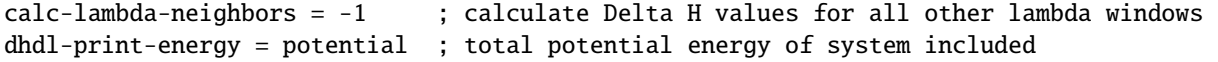

In addition, the full set of lambda states for the alchemical leg should be explicitly specified in the fep-lambdas option (or coul-lambdas, vdw-lambdas, etc.), since this is what Gromacs uses to determine what lambda values to calculate  $\Delta H$  values for.

To use TI-based estimators that require gradients, you will need to include these options:

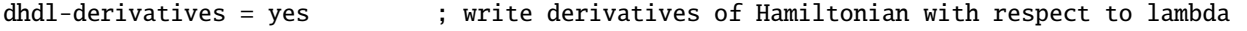

Additionally, the parsers can properly parse XVG files (containing Hamiltonian differences and/or Hamiltonian derivatives) produced during expanded ensemble simulations. To produce such a file during the simulation, use gmx mdrun -deffnm <name> -dhdl dhdl.xvg with your installation of [Gromacs.](http://www.gromacs.org/) To run an expanded ensemble simulation you will need to use the following MDP option:

free\_energy = expanded ; turns on expanded ensemble simulation, lambda state. ˓<sup>→</sup>becomes a dynamic variable

### <span id="page-14-3"></span>**API Reference**

This submodule includes these parsing functions:

<span id="page-14-1"></span>alchemlyb.parsing.gmx.extract\_dHdl(*xvg*, *T*)

Return gradients *dH/dl* from a Hamiltonian differences XVG file.

#### **Parameters**

- **xvg**  $(str)$  $(str)$  $(str)$  Path to XVG file to extract data from.
- $T(fload)$  Temperature in Kelvin the simulations sampled.

**Returns dH/dl** – dH/dl as a function of time for this lambda window.

**Return type** Series

<span id="page-14-2"></span>alchemlyb.parsing.gmx.extract\_u\_nk(*xvg*, *T*)

Return reduced potentials *u\_nk* from a Hamiltonian differences XVG file.

#### **Parameters**

- xvg  $(str)$  $(str)$  $(str)$  Path to XVG file to extract data from.
- $T(fload)$  Temperature in Kelvin the simulations sampled.

**Returns u\_nk** – Potential energy for each alchemical state (k) for each frame (n).

**Return type** DataFrame

#### <span id="page-14-0"></span>**Amber parsing**

Parsers for extracting alchemical data from [Amber](http://ambermd.org) output files.

Most of the file parsing parts are inherited from [alchemical-analysis.](https://github.com/MobleyLab/alchemical-analysis)

The parsers featured in this module are constructed to properly parse [Amber MD](http://ambermd.org/) output files containing derivatives of the Hamiltonian and FEP (BAR/MBAR) data.

### **API Reference**

This submodule includes these parsing functions:

alchemlyb.parsing.amber.extract\_dHdl(*outfile*, *T*) Return gradients dH/dl from Amber TI outputfile.

#### **Parameters**

- outfile  $(str)$  $(str)$  $(str)$  Path to Amber .out file to extract data from.
- $T(fload)$  Temperature in Kelvin at which the simulations were performed

**Returns dH/dl** – dH/dl as a function of time for this lambda window.

**Return type** Series

alchemlyb.parsing.amber.extract\_u\_nk(*outfile*, *T*) Return reduced potentials *u\_nk* from Amber outputfile.

#### **Parameters**

• outfile  $(str)$  $(str)$  $(str)$  – Path to Amber .out file to extract data from.

<span id="page-15-2"></span>• **T** ( $float$ ) – Temperature in Kelvin at which the simulations were performed; needed to generated the reduced potential (in units of kT)

**Returns u\_nk** – Reduced potential for each alchemical state (k) for each frame (n).

**Return type** DataFrame

#### <span id="page-15-0"></span>**NAMD parsing**

Parsers for extracting alchemical data from [NAMD](http://www.ks.uiuc.edu/Research/namd/) output files.

The parsers featured in this module are constructed to properly parse [NAMD](http://www.ks.uiuc.edu/Research/namd/). **fepout** output files containing derivatives of the Hamiltonian and FEP (BAR) data. See the NAMD documentation for the [theoretical backdrop](https://www.ks.uiuc.edu/Research/namd/2.13/ug/node60.html) and [imple](https://www.ks.uiuc.edu/Research/namd/2.13/ug/node61.html)[mentation details.](https://www.ks.uiuc.edu/Research/namd/2.13/ug/node61.html)

If you wish to use BAR on FEP data, be sure to provide the .fepout file from both the forward and reverse transformations.

After calling  $extract_u_n(k)$  on the forward and reverse work values, these dataframes can be combined into one:

```
# replace zeroes in initial dataframe with nan
u_nk_fwd.replace(0, np.nan, inplace=True)
# replace the nan values with the reverse dataframe --
# this should not overwrite any of the fwd work values
u_nk_fwd[u_nk_fwd.isnull()] = u_nk_rev# replace remaining nan values back to zero
u_nk_fwd.replace(np.nan, 0, inplace=True)
# sort final dataframe by `fep-lambda` (as opposed to `timestep`)
u_nk = u_nk_fwd.sort_index(level=u_nk_fwd.index.names[1:])
```
The fep-lambda index states at which lambda this particular frame was sampled, whereas the columns are the evaluations of the Hamiltonian (or the potential energy U) at other lambdas (sometimes called "foreign lambdas").

#### **API Reference**

This submodule includes these parsing functions:

<span id="page-15-1"></span>alchemlyb.parsing.namd.extract\_u\_nk(*fep\_file*, *T*)

Return reduced potentials *u\_nk* from NAMD fepout file.

#### **Parameters**

- fep\_file  $(str)$  $(str)$  $(str)$  Path to fepout file to extract data from.
- **T**  $(float)$  $(float)$  $(float)$  Temperature in Kelvin at which the simulation was sampled.

**Returns u\_nk** – Potential energy for each alchemical state (k) for each frame (n).

**Return type** DataFrame

### <span id="page-16-1"></span><span id="page-16-0"></span>**GOMC parsing**

Parsers for extracting alchemical data from [GOMC](http://gomc.eng.wayne.edu/) output files.

The parsers featured in this module are constructed to properly parse [GOMC](http://gomc.eng.wayne.edu/) free energy output files, containing the Hamiltonian derivatives ( $\frac{dH}{d\lambda}$ ) for TI-based estimators and Hamiltonian differences ( $\Delta H$  for all lambda states in the alchemical leg) for FEP-based estimators (BAR/MBAR).

### **API Reference**

This submodule includes these parsing functions:

alchemlyb.parsing.gomc.extract\_dHdl(*filename*, *T*)

Return gradients *dH/dl* from a Hamiltonian differences free energy file.

#### **Parameters**

- filename  $(str)$  $(str)$  $(str)$  Path to free energy file to extract data from.
- **T**  $(float)$  $(float)$  $(float)$  Temperature in Kelvin at which the simulation was sampled.

**Returns dH/dl** – dH/dl as a function of step for this lambda window.

**Return type** Series

alchemlyb.parsing.gomc.extract\_u\_nk(*filename*, *T*) Return reduced potentials *u\_nk* from a Hamiltonian differences dat file.

#### **Parameters**

• filename  $(str)$  $(str)$  $(str)$  – Path to free energy file to extract data from.

• **T**  $(float)$  $(float)$  $(float)$  – Temperature in Kelvin at which the simulation was sampled.

**Returns u\_nk** – Potential energy for each alchemical state (k) for each frame (n).

**Return type** DataFrame

## **3.3 Preprocessing datasets**

It is often the case that some initial pre-processing of raw datasets are desirable before feeding these to an estimator. **alchemlyb** features some commonly-used pre-processing tools as a convenience. These are featured in the following submodules:

[subsampling](#page-17-1) Functions for subsampling datasets.

## <span id="page-17-3"></span><span id="page-17-0"></span>**3.3.1 Subsampling**

<span id="page-17-1"></span>Functions for subsampling datasets.

The functions featured in this module can be used to easily subsample either *[dHdl](#page-11-0)* or *[u\\_nk](#page-12-0)* datasets to give less correlated timeseries.

### **API Reference**

<span id="page-17-2"></span>alchemlyb.preprocessing.subsampling.slicing(*df*, *lower=None*, *upper=None*, *step=None*, *force=False*) Subsample a DataFrame using simple slicing.

#### **Parameters**

- $\bullet$  **df** (DataFrame) DataFrame to subsample.
- Lower  $(fload)$  Lower time to slice from.
- upper  $(fload)$  Upper time to slice to (inclusive).
- step  $(int)$  $(int)$  $(int)$  Step between rows to slice by.
- force ([bool](https://docs.python.org/3/library/functions.html#bool)) Ignore checks that DataFrame is in proper form for expected behavior.

**Returns** *df* subsampled.

**Return type** DataFrame

alchemlyb.preprocessing.subsampling.statistical\_inefficiency(*df*, *series=None*, *lower=None*, *upper=None*, *step=None*, *conservative=True*, *drop\_duplicates=False*, *sort=False*)

Subsample a DataFrame based on the calculated statistical inefficiency of a timeseries.

If *series* is None, then this function will behave the same as [slicing\(\)](#page-17-2).

#### **Parameters**

- df (DataFrame) DataFrame to subsample according statistical inefficiency of *series*.
- series (Series) Series to use for calculating statistical inefficiency. If None, no statistical inefficiency-based subsampling will be performed.
- lower ([float](https://docs.python.org/3/library/functions.html#float)) Lower bound to pre-slice *series* data from.
- upper ([float](https://docs.python.org/3/library/functions.html#float)) Upper bound to pre-slice *series* to (inclusive).
- step ([int](https://docs.python.org/3/library/functions.html#int)) Step between *series* items to pre-slice by.
- conservative ([bool](https://docs.python.org/3/library/functions.html#bool)) True use ceil(statistical\_inefficiency) to slice the data in uniform intervals (the default). False will sample at non-uniform intervals to closely match the (fractional) statistical\_inefficieny, as implemented in [pymbar.timeseries.](https://pymbar.readthedocs.io/en/latest/timeseries.html#pymbar.timeseries.subsampleCorrelatedData) [subsampleCorrelatedData\(\)](https://pymbar.readthedocs.io/en/latest/timeseries.html#pymbar.timeseries.subsampleCorrelatedData).
- $\cdot$  drop\_duplicates ([bool](https://docs.python.org/3/library/functions.html#bool)) Drop the duplicated lines based on time.
- sort  $(bool)$  $(bool)$  $(bool)$  Sort the Dataframe based on the time column.

**Returns** *df* subsampled according to subsampled *series*.

#### **Return type** DataFrame

<span id="page-18-0"></span>**Warning:** The *series* and the data to be sliced, *df*, need to have the same number of elements because the statistical inefficiency is calculated based on the index of the series (and not an associated time). At the moment there is no automatic conversion from a time to an index.

**Note:** For a non-integer statistical ineffciency g, the default value conservative=True will provide \_fewer\_ data points than allowed by  $g$  and thus error estimates will be \_higher\_. For large numbers of data points and converged free energies, the choice should not make a difference. For small numbers of data points, conservative=True decreases a false sense of accuracy and is deemed the more careful and conservative approach.

#### **See also:**

[pymbar.timeseries.statisticalInefficiency](https://pymbar.readthedocs.io/en/latest/timeseries.html#pymbar.timeseries.statisticalInefficiency) detailed background

[pymbar.timeseries.subsampleCorrelatedData](https://pymbar.readthedocs.io/en/latest/timeseries.html#pymbar.timeseries.subsampleCorrelatedData) used for subsampling

Changed in version 0.2.0: The conservative keyword was added and the method is now using pymbar. timeseries.statisticalInefficiency(); previously, the statistical inefficiency was \_rounded\_ (instead of ceil()) and thus one could end up with correlated data.

alchemlyb.preprocessing.subsampling.equilibrium\_detection(*df*, *series=None*, *lower=None*,

*upper=None*, *step=None*)

Subsample a DataFrame using automated equilibrium detection on a timeseries.

If *series* is None, then this function will behave the same as [slicing\(\)](#page-17-2).

#### **Parameters**

- df (DataFrame) DataFrame to subsample according to equilibrium detection on *series*.
- series (Series) Series to detect equilibration on. If None, no equilibrium detectionbased subsampling will be performed.
- lower ([float](https://docs.python.org/3/library/functions.html#float)) Lower bound to pre-slice *series* data from.
- upper ([float](https://docs.python.org/3/library/functions.html#float)) Upper bound to pre-slice *series* to (inclusive).
- step ([int](https://docs.python.org/3/library/functions.html#int)) Step between *series* items to pre-slice by.

**Returns** *df* subsampled according to subsampled *series*.

**Return type** DataFrame

#### **See also:**

[pymbar.timeseries.detectEquilibration](https://pymbar.readthedocs.io/en/latest/timeseries.html#pymbar.timeseries.detectEquilibration) detailed background

## <span id="page-19-0"></span>**3.4 Using estimators to obtain free energies**

Calculating free energy differences from raw alchemical data requires the use of some *estimator*. All estimators in **alchemlyb** conform to a common design pattern, with a form similar to that of estimators found in [scikit-learn.](http://scikit-learn.org) If you have familiarity with the usage of estimators in **scikit-learn**, then working with estimators in **alchemlyb** should be somewhat straightforward.

**alchemlyb** provides implementations of many commonly-used estimators, which come in two varieties: TI-based and FEP-based.

### <span id="page-19-1"></span>**3.4.1 TI-based estimators**

TI-based estimators such as [TI](#page-20-0) take as input *[dHdl](#page-11-0)* gradients for the calculation of free energy differences. All TI-based estimators integrate these gradients with respect to  $\lambda$ , differing only in *how* they numerically perform this integration.

As a usage example, we'll use [TI](#page-20-0) to calculate the free energy of solvation of benzene in water. We'll use the benzenein-water dataset from [alchemtest.gmx](https://alchemtest.readthedocs.io/en/latest/gmx.html#module-alchemtest.gmx):

```
>>> from alchemtest.gmx import load_benzene
>>> bz = load_benzene().data
```
and parse the datafiles separately for each alchemical leg using [alchemlyb.parsing.gmx.extract\\_dHdl\(\)](#page-14-1) to obtain *[dHdl](#page-11-0)* gradients:

```
>>> from alchemlyb.parsing.gmx import extract_dHdl
>>> import pandas as pd
\gg>> dHdl_coul = pd.concat([extract_dHdl(xvg, T=300) for xvg in bz['Coulomb']])
\gg> dHdl_vdw = pd.concat([extract_dHdl(xvg, T=300) for xvg in bz['VDW']])
```
We can now use the [TI](#page-20-0) estimator to obtain the free energy differences between each  $\lambda$  window sampled. The [fit\(\)](#page-21-1) method is used to perform the free energy estimate, given the gradient data:

```
>>> from alchemlyb.estimators import TI
\gg ti_coul = TI()
>>> ti_coul.fit(dHdl_coul)
TI(verbose=False)
# we could also just call the `fit` method
# directly, since it returns the `TI` object
\gg ti_vdw = TI().fit(dHdl_vdw)
```
The sum of the endpoint free energy differences will be the free energy of solvation for benzene in water. The free energy differences (in units of  $k_B T$ ) between each  $\lambda$  window can be accessed via the delta\_f\_ attribute:

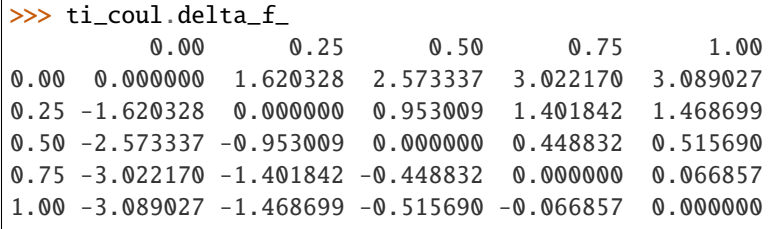

<span id="page-20-1"></span>So we can get the endpoint differences (free energy difference between  $\lambda = 0$  and  $\lambda = 1$ ) of each with:

```
>>> ti_coul.delta_f_.loc[0.00, 1.00]
3.0890270218676896
>>> ti_vdw.delta_f_.loc[0.00, 1.00]
-3.0558175199846058
```
giving us a solvation free energy in units of  $k_B T$  for benzene of:

```
>>> ti_coul.delta_f_.loc[0.00, 1.00] + ti_vdw.delta_f_.loc[0.00, 1.00]
0.033209501883083803
```
In addition to the free energy differences, we also have access to the errors on these differences via the d\_delta\_f\_ attribute:

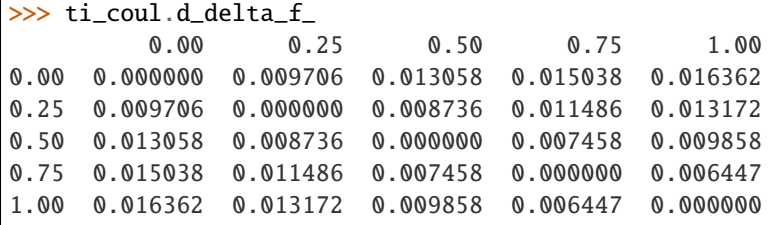

#### **List of TI-based estimators**

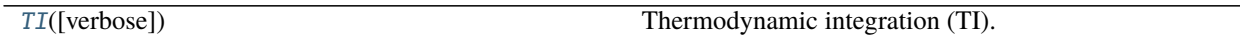

#### **TI**

The [TI](#page-20-0) estimator is a simple implementation of [thermodynamic integration](https://en.wikipedia.org/wiki/Thermodynamic_integration) that uses the trapezoid rule for integrating the space between  $\langle \frac{dH}{d\lambda} \rangle$  values for each  $\lambda$  sampled.

### **API Reference**

<span id="page-20-0"></span>class alchemlyb.estimators.TI(*verbose=False*)

Thermodynamic integration (TI).

Parameters verbose ([bool,](https://docs.python.org/3/library/functions.html#bool) optional) – Set to True if verbose debug output is desired.

#### delta\_f\_

The estimated dimensionless free energy difference between each state.

**Type** DataFrame

#### d\_delta\_f\_

The estimated statistical uncertainty (one standard deviation) in dimensionless free energy differences.

**Type** DataFrame

#### states\_

Lambda states for which free energy differences were obtained.

**Type** [list](https://docs.python.org/3/library/stdtypes.html#list)

#### <span id="page-21-2"></span>dhdl

The estimated dhdl of each state.

**Type** DataFrame

#### <span id="page-21-1"></span>fit(*dHdl*)

Compute free energy differences between each state by integrating dHdl across lambda values.

**Parameters dHdl** (DataFrame) – dHdl[n,k] is the potential energy gradient with respect to lambda for each configuration n and lambda k.

#### get\_params(*deep=True*)

Get parameters for this estimator.

**Parameters** deep ([bool,](https://docs.python.org/3/library/functions.html#bool) default=True) – If True, will return the parameters for this estimator and contained subobjects that are estimators.

**Returns params** – Parameter names mapped to their values.

**Return type** [dict](https://docs.python.org/3/library/stdtypes.html#dict)

#### separate\_dhdl()

For transitions with multiple lambda, the attr:*dhdl* would return a [DataFrame](https://pandas.pydata.org/pandas-docs/stable/reference/api/pandas.DataFrame.html#pandas.DataFrame) which gives the dHdl for all the lambda states, regardless of whether it is perturbed or not. This function creates a list of [pandas.](https://pandas.pydata.org/pandas-docs/stable/reference/api/pandas.Series.html#pandas.Series) [Series](https://pandas.pydata.org/pandas-docs/stable/reference/api/pandas.Series.html#pandas.Series) for each lambda, where each pandas. Series describes the potential energy gradient for the lambdas state that is perturbed.

**Returns dHdl** list – A list of pandas. Series such that dHdl\_list[k] is the potential energy gradient with respect to lambda for each configuration that lambda k is perturbed.

#### **Return type** [list](https://docs.python.org/3/library/stdtypes.html#list)

set\_params(*\*\*params*)

Set the parameters of this estimator.

The method works on simple estimators as well as on nested objects (such as Pipeline). The latter have parameters of the form <component>\_\_<parameter> so that it's possible to update each component of a nested object.

**Parameters** \*\***params** ([dict](https://docs.python.org/3/library/stdtypes.html#dict)) – Estimator parameters.

**Returns self** – Estimator instance.

**Return type** estimator instance

### <span id="page-21-0"></span>**3.4.2 FEP-based estimators**

FEP-based estimators such as [MBAR](#page-23-0) take as input *[u\\_nk](#page-12-0)* reduced potentials for the calculation of free energy differences. All FEP-based estimators make use of the overlap between distributions of these values for each sampled  $\lambda$ , differing in *how* they use this overlap information to give their free energy difference estimate.

As a usage example, we'll use [MBAR](#page-23-0) to calculate the free energy of solvation of benzene in water. We'll use the benzenein-water dataset from [alchemtest.gmx](https://alchemtest.readthedocs.io/en/latest/gmx.html#module-alchemtest.gmx):

```
>>> from alchemtest.gmx import load_benzene
>>> bz = load_benzene().data
```
and parse the datafiles separately for each alchemical leg using  $\alpha$  lchemlyb.parsing.gmx.extract\_u\_nk() to obtain *[u\\_nk](#page-12-0)* reduced potentials:

```
>>> from alchemlyb.parsing.gmx import extract_u_nk
>>> import pandas as pd
>>> u_nk_coul = pd.concat([extract_u_nk(xvg, T=300) for xvg in bz['Coulomb']])
>>> u_nk_vdw = pd.concat([extract_u_nk(xvg, T=300) for xvg in bz['VDW']])
```
We can now use the [MBAR](#page-23-0) estimator to obtain the free energy differences between each  $\lambda$  window sampled. The [fit\(\)](#page-23-1) method is used to perform the free energy estimate, given the gradient data:

```
>>> from alchemlyb.estimators import MBAR
\gg mbar_coul = MBAR()
>>> mbar_coul.fit(u_nk_coul)
MBAR(initial_f_k=None, maximum_iterations=10000, method=({'method': 'hybr'},),
   relative_tolerance=1e-07, verbose=False)
# we could also just call the `fit` method
# directly, since it returns the `MBAR` object
\gg mbar_vdw = MBAR().fit(u_nk_vdw)
```
The sum of the endpoint free energy differences will be the free energy of solvation for benzene in water. The free energy differences (in units of  $k_B T$ ) between each  $\lambda$  window can be accessed via the delta\_f\_ attribute:

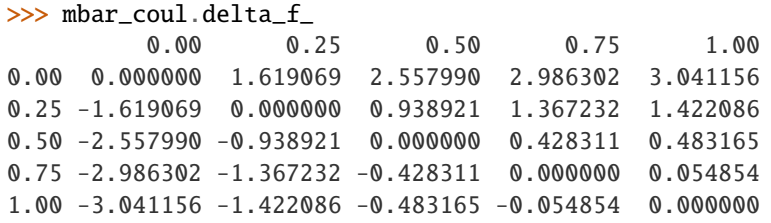

So we can get the endpoint differences (free energy difference between  $\lambda = 0$  and  $\lambda = 1$ ) of each with:

```
>>> mbar_coul.delta_f_.loc[0.00, 1.00]
3.0411558818767954
>>> mbar_vdw.delta_f_.loc[0.00, 1.00]
-3.0067874666136074
```
giving us a solvation free energy in units of  $k_B T$  for benzene of:

>>> mbar\_coul.delta\_f\_.loc[0.00, 1.00] + mbar\_vdw.delta\_f\_.loc[0.00, 1.00] 0.034368415263188012

In addition to the free energy differences, we also have access to the errors on these differences via the d\_delta\_f\_ attribute:

>>> mbar\_coul.d\_delta\_f\_ 0.00 0.25 0.50 0.75 1.00 0.00 0.000000 0.008802 0.014432 0.018097 0.020879 0.25 0.008802 0.000000 0.006642 0.011404 0.015143 0.50 0.014432 0.006642 0.000000 0.005362 0.009983 0.75 0.018097 0.011404 0.005362 0.000000 0.005133 1.00 0.020879 0.015143 0.009983 0.005133 0.000000

#### <span id="page-23-2"></span>**List of FEP-based estimators**

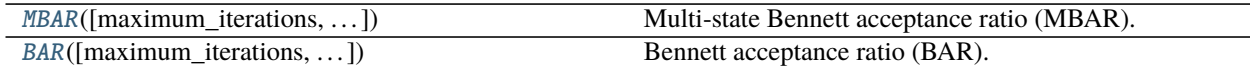

### **MBAR**

The [MBAR](#page-23-0) estimator is a light wrapper around the reference implementation of MBAR from pymbar ([pymbar.mbar.](https://pymbar.readthedocs.io/en/latest/mbar.html#pymbar.mbar.MBAR) [MBAR](https://pymbar.readthedocs.io/en/latest/mbar.html#pymbar.mbar.MBAR)). As a generalization of BAR, it uses information from all sampled states to generate an estimate for the free energy difference between each state.

#### **API Reference**

<span id="page-23-0"></span>class alchemlyb.estimators.MBAR(*maximum\_iterations=10000*, *relative\_tolerance=1e-07*, *initial f\_k=None*, *method='hybr'*, *verbose=False*)

Multi-state Bennett acceptance ratio (MBAR).

#### **Parameters**

- maximum\_iterations  $(int, optional) Set to limit the maximum number of iterations$  $(int, optional) Set to limit the maximum number of iterations$  $(int, optional) Set to limit the maximum number of iterations$ performed.
- relative\_tolerance  $(f$ *loat* $,  $optional)$  Set to determine the relative tolerance con$ vergence criteria.
- initial\_f\_k (np.ndarray, [float,](https://docs.python.org/3/library/functions.html#float) shape= $(K)$ , optional) Set to the initial dimensionless free energies to use as a guess (default None, which sets all  $f_k = 0$ ).
- method  $(str, optimal, default='hybr")$  $(str, optimal, default='hybr")$  $(str, optimal, default='hybr")$  The optimization routine to use. This can be any of the methods available via scipy.optimize.minimize() or scipy.optimize.root().
- verbose ([bool,](https://docs.python.org/3/library/functions.html#bool) optional) Set to True if verbose debug output is desired.

#### delta\_f\_

The estimated dimensionless free energy difference between each state.

**Type** DataFrame

#### d\_delta\_f\_

The estimated statistical uncertainty (one standard deviation) in dimensionless free energy differences.

#### **Type** DataFrame

#### theta\_

The theta matrix.

**Type** DataFrame

#### states\_

Lambda states for which free energy differences were obtained.

**Type** [list](https://docs.python.org/3/library/stdtypes.html#list)

#### <span id="page-23-1"></span> $fit(u_n/k)$

Compute overlap matrix of reduced potentials using multi-state Bennett acceptance ratio.

**Parameters u\_nk** (*DataFrame*) – u\_nk[n,k] is the reduced potential energy of uncorrelated configuration n evaluated at state k.

#### <span id="page-24-2"></span>get\_params(*deep=True*)

Get parameters for this estimator.

**Parameters deep** ([bool,](https://docs.python.org/3/library/functions.html#bool) default=True) – If True, will return the parameters for this estimator and contained subobjects that are estimators.

**Returns params** – Parameter names mapped to their values.

**Return type** [dict](https://docs.python.org/3/library/stdtypes.html#dict)

#### <span id="page-24-1"></span>property overlap\_matrix

MBAR overlap matrix.

The estimated state overlap matrix  $O_{ij}$  is an estimate of the probability of observing a sample from state i in state  $j$ .

The *[overlap\\_matrix](#page-24-1)* is computed on-the-fly. Assign it to a variable if you plan to re-use it.

**See also:**

[pymbar.mbar.MBAR.computeOverlap](https://pymbar.readthedocs.io/en/latest/mbar.html#pymbar.mbar.MBAR.computeOverlap)

#### set\_params(*\*\*params*)

Set the parameters of this estimator.

The method works on simple estimators as well as on nested objects (such as Pipeline). The latter have parameters of the form <component>\_\_<parameter> so that it's possible to update each component of a nested object.

**Parameters** \*\***params** ([dict](https://docs.python.org/3/library/stdtypes.html#dict)) – Estimator parameters.

**Returns self** – Estimator instance.

**Return type** estimator instance

#### **BAR**

The [BAR](#page-24-0) estimator is a light wrapper around the implementation of the Bennett Acceptance Ratio (BAR) method from pymbar (pymbar.mbar.BAR). It uses information from neighboring sampled states to generate an estimate for the free energy difference between these state.

#### **See also:**

[alchemlyb.estimators.MBAR](#page-23-0)

#### **API Reference**

<span id="page-24-0"></span>class alchemlyb.estimators.BAR(*maximum\_iterations=10000*, *relative\_tolerance=1e-07*, *method='false-position'*, *verbose=False*)

Bennett acceptance ratio (BAR).

#### **Parameters**

- maximum\_iterations  $(int, optional) Set to limit the maximum number of iterations$  $(int, optional) Set to limit the maximum number of iterations$  $(int, optional) Set to limit the maximum number of iterations$ performed.
- relative\_tolerance  $(flost, optional)$  Set to determine the relative tolerance convergence criteria.
- <span id="page-25-0"></span>• method ([str,](https://docs.python.org/3/library/stdtypes.html#str) optional, default='false-position') – choice of method to solve BAR nonlinear equations, one of 'self-consistent-iteration' or 'false-position' (default: 'false-position')
- verbose ([bool,](https://docs.python.org/3/library/functions.html#bool) optional) Set to True if verbose debug output is desired.

### delta\_f\_

The estimated dimensionless free energy difference between each state.

**Type** DataFrame

#### d\_delta\_f\_

The estimated statistical uncertainty (one standard deviation) in dimensionless free energy differences.

**Type** DataFrame

#### states\_

Lambda states for which free energy differences were obtained.

**Type** [list](https://docs.python.org/3/library/stdtypes.html#list)

#### $fit(u_nk)$

Compute overlap matrix of reduced potentials using Bennett acceptance ratio.

**Parameters u\_nk** (*DataFrame*) – u\_nk[n,k] is the reduced potential energy of uncorrelated configuration n evaluated at state k.

#### get\_params(*deep=True*)

Get parameters for this estimator.

**Parameters** deep ([bool,](https://docs.python.org/3/library/functions.html#bool) default=True) – If True, will return the parameters for this estimator and contained subobjects that are estimators.

**Returns params** – Parameter names mapped to their values.

#### **Return type** [dict](https://docs.python.org/3/library/stdtypes.html#dict)

#### set\_params(*\*\*params*)

Set the parameters of this estimator.

The method works on simple estimators as well as on nested objects (such as Pipeline). The latter have parameters of the form <component>\_\_<parameter> so that it's possible to update each component of a nested object.

**Parameters** \*\***params** ([dict](https://docs.python.org/3/library/stdtypes.html#dict)) – Estimator parameters.

**Returns self** – Estimator instance.

**Return type** estimator instance

## **3.5 Visualisation of the results**

It is quite often that the user want to visualise the results to gain confidence on the computed free energy. **alchemlyb** provides various visualisation tools to help user to judge the estimate.

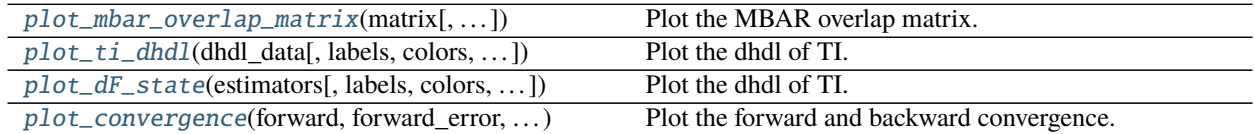

### <span id="page-26-2"></span>**3.5.1 Plot Overlap Matrix from MBAR**

The function  $plot\_mbar\_overlap\_matrix()$  allows the user to plot the overlap matrix from [overlap\\_matrix](#page-24-1). The user can pass matplotlib.axes.Axes into the function to have the overlap maxtrix drawn on a specific axes. The user could also specify a list of lambda states to be skipped when labelling the states.

Please check *[How to plot MBAR overlap matrix](#page-29-0)* for usage.

#### **API Reference**

<span id="page-26-0"></span>alchemlyb.visualisation.plot\_mbar\_overlap\_matrix(*matrix*, *skip\_lambda\_index=[]*, *ax=None*) Plot the MBAR overlap matrix.

#### **Parameters**

- matrix (numpy.matrix) DataFrame of the overlap matrix obtained from [overlap\\_matrix](#page-24-1)
- skip\_lambda\_index  $(List)$  list of lambda indices to be omitted from plotting process. Default: [].
- ax (matplotlib.axes.Axes) Matplotlib axes object where the plot will be drawn on. If ax=None, a new axes will be generated.

**Returns** An axes with the overlap matrix drawn.

**Return type** matplotlib.axes.Axes

**Note:** The code is taken and modified from [Alchemical Analysis.](https://github.com/MobleyLab/alchemical-analysis)

New in version 0.4.0.

### **3.5.2 Plot dhdl from TI**

The function  $plot\_ti\_dhd$  () allows the user to plot the dhdl from [TI](#page-20-0) estimator. Several TI estimators could be passed to the function to give a concerted picture of the whole alchemical transformation. When custom labels are desirable, the user could pass a list of strings to the *labels* for labelling each alchemical transformation differently. The color of each alchemical transformation could also be set by passing a list of color string to the *colors*. The unit in the y axis could be labelled to other units by setting *units*, which by default is  $kT$ . The user can pass matplotlib.axes. Axes into the function to have the dhdl drawn on a specific axes.

Please check *[How to plot TI dhdl](#page-29-1)* for usage.

#### **API Reference**

<span id="page-26-1"></span>alchemlyb.visualisation.plot\_ti\_dhdl(*dhdl\_data*, *labels=None*, *colors=None*, *units='kT'*, *ax=None*) Plot the dhdl of TI.

#### **Parameters**

- **dhdl\_data** ( $TI$  or list) One or more  $TI$  estimator, where the dhdl value will be taken from.
- labels (*List*) list of labels for labelling all the alchemical transformations.
- colors (List) list of colors for plotting all the alchemical transformations. Default: ['r', 'g', '#7F38EC', '#9F000F', 'b', 'y']
- <span id="page-27-1"></span>• units  $(str)$  $(str)$  $(str)$  – The label for the unit of the estimate. Default: " $kT$ "
- ax (matplotlib.axes.Axes) Matplotlib axes object where the plot will be drawn on. If ax=None, a new axes will be generated.

**Returns** An axes with the TI dhdl drawn.

**Return type** matplotlib.axes.Axes

**Note:** The code is taken and modified from [Alchemical Analysis.](https://github.com/MobleyLab/alchemical-analysis)

The units variable is for labelling only. Changing it doesn't change the unit of the underlying variable, which is in the unit of  $kT$ .

New in version 0.4.0.

### **3.5.3 Plot dF states from multiple estimators**

The function  $plot\_dF\_state()$  allows the user to plot and compare the free energy difference between states ("dF") from various kinds of estimators.

To compare the dF states of a single alchemical transformation among various estimators, the user can pass a list of *estimators*. (e.g. *estimators* = [[TI](#page-20-0), [BAR](#page-24-0), [MBAR](#page-23-0)])

To compare the dF states of a multiple alchemical transformations, results from the same estimators can be concatenated into a list, which is then bundled to to another list of different estimators. (e.g. *estimators* =  $[(TI, TI), (BAR, I)]$  $[(TI, TI), (BAR, I)]$  $[(TI, TI), (BAR, I)]$  $[(TI, TI), (BAR, I)]$  $[(TI, TI), (BAR, I)]$ [BAR](#page-24-0)), ([MBAR](#page-23-0), [MBAR](#page-23-0))])

The figure could be plotted in *portrait* or *landscape* mode by setting the *orientation*. *nb* is used to control the number of dF states in one row. The user could pass a list of strings to *labels* to name the estimators or a list of strings to *colors* to color the estimators differently. The unit in the y axis could be labelled to other units by setting *units*, which by default is  $kT$ .

Please check *[How to plot dF states](#page-31-0)* for a complete example.

### **API Reference**

<span id="page-27-0"></span>alchemlyb.visualisation.plot\_dF\_state(*estimators*, *labels=None*, *colors=None*, *units='kT'*,

*orientation='portrait'*, *nb=10*)

Plot the dhdl of TI.

**Parameters**

- estimators (estimators or list) One or more estimators, where the dhdl value will be taken from. For more than one estimators with more than one alchemical transformation, a list of list format is used.
- labels  $(List)$  list of labels for labelling different estimators.
- colors  $(List)$  list of colors for plotting different estimators.
- units  $(str)$  $(str)$  $(str)$  The unit of the estimate. Default: "kT"
- orientation (string) The orientation of the figure. Can be *portrait* or *landscape*
- nb ([int](https://docs.python.org/3/library/functions.html#int)) Maximum number of dF states in one row in the *portrait* mode

**Returns** An Figure with the dF states drawn.

**Return type** matplotlib.figure.Figure

<span id="page-28-1"></span>**Note:** The code is taken and modified from [Alchemical Analysis.](https://github.com/MobleyLab/alchemical-analysis)

The units variable is for labelling only. Changing it doesn't change the unit of the underlying variable, which is in the unit of  $kT$ .

New in version 0.4.0.

### **3.5.4 Plot the Forward and Backward Convergence**

The function [plot\\_convergence\(\)](#page-28-0) allows the user to visualise the convergence by plotting the free energy change computed using the equilibrated snapshots between the proper target time frames in both forward (data points are stored in *forward* and *forward\_error*) and reverse (data points are stored in *backward* and *backward\_error*) directions. The unit in the y axis could be labelled to other units by setting *units*, which by default is  $kT$ . The user can pass matplotlib.axes.Axes into the function to have the convergence drawn on a specific axes.

Please check *[How to plot convergence](#page-31-1)* for usage.

#### **API Reference**

<span id="page-28-0"></span>alchemlyb.visualisation.plot\_convergence(*forward*, *forward\_error*, *backward*, *backward\_error*,

*units='kT'*, *ax=None*)

Plot the forward and backward convergence.

#### **Parameters**

- forward  $(List) A$  list of free energy estimate from the first  $X\%$  of data.
- forward\_error  $(List) A$  list of error from the first  $X\%$  of data.
- backward  $(List) A$  list of free energy estimate from the last  $X\%$  of data.
- backward\_error  $(List) A$  list of error from the last  $X\%$  of data.
- units  $(str)$  $(str)$  $(str)$  The label for the unit of the estimate. Default: "kT"
- ax (matplotlib.axes.Axes) Matplotlib axes object where the plot will be drawn on. If ax=None, a new axes will be generated.

**Returns** An axes with the forward and backward convergence drawn.

**Return type** matplotlib.axes.Axes

**Note:** The code is taken and modified from [Alchemical Analysis.](https://github.com/MobleyLab/alchemical-analysis)

The units variable is for labelling only. Changing it doesn't change the unit of the underlying variable, which is in the unit of  $kT$ .

New in version 0.4.0.

### <span id="page-29-0"></span>**3.5.5 Overlap Matrix of the MBAR**

The accuracy of the [MBAR](#page-23-0) estimator depends on the overlap between different lambda states. The overlap matrix from the [MBAR](#page-23-0) estimator could be plotted using [plot\\_mbar\\_overlap\\_matrix\(\)](#page-26-0) to check the degree of overlap. It is recommended that there should be at least **0.03** [\[Klimovich2015\]](#page-36-1) overlap between neighboring states.

```
>>> import pandas as pd
>>> from alchemtest.gmx import load_benzene
>>> from alchemlyb.parsing.gmx import extract_u_nk
>>> from alchemlyb.estimators import MBAR
\gg bz = load_benzene().data
>>> u_nk_coul = pd.concat([extract_u_nk(xvg, T=300) for xvg in bz['Coulomb']])
\gg mbar_coul = MBAR()
>>> mbar_coul.fit(u_nk_coul)
>>> from alchemlyb.visualisation import plot_mbar_overlap_matrix
>>> ax = plot_mbar_overlap_matrix(mbar_coul.overlap_matrix)
>>> ax.figure.savefig('O_MBAR.pdf', bbox_inches='tight', pad_inches=0.0)
```
Will give a plot looks like this

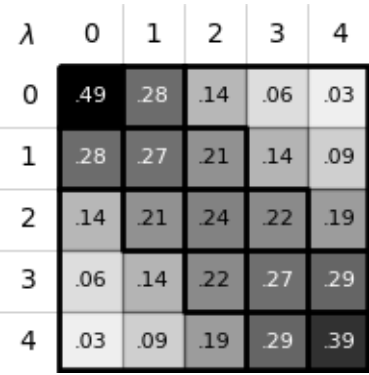

Fig. 1: Overlap between the distributions of potential energy differences is essential for accurate free energy calculations and can be quantified by computing the overlap matrix . Its elements are the probabilities of observing a sample from state i ( th row) in state j ( th column).

## <span id="page-29-1"></span>**3.5.6 dhdl Plot of the TI**

In order for the [TI](#page-20-0) estimator to work reliably, the change in the dhdl between lambda state 0 and lambda state 1 should be adequately sampled. The function  $plot\_ti\_dhdl()$  can be used to assess the change of the dhdl across the lambda states.

More than one [TI](#page-20-0) estimators can be plotted together as well.

```
>>> import pandas as pd
>>> from alchemtest.gmx import load_benzene
>>> from alchemlyb.parsing.gmx import extract_dHdl
>>> from alchemlyb.estimators import TI
>>> bz = load_benzene().data
```
(continues on next page)

(continued from previous page)

```
>>> dHdl_coul = pd.concat([extract_dHdl(xvg, T=300) for xvg in bz['Coulomb']])
>>> ti_coul = TI().fit(dHdl_coul)
>>> dHdl_vdw = pd.concat([extract_dHdl(xvg, T=300) for xvg in bz['VDW']])
>>> ti_vdw = TI().fit(dHdl_vdw)
>>> from alchemlyb.visualisation import plot_ti_dhdl
>>> ax = plot_ti_dhdl([ti_coul, ti_vdw], labels=['Coul', 'VDW'], colors=['r', 'g'])
>>> ax.figure.savefig('dhdl_TI.pdf')
```
Will give a plot looks like this

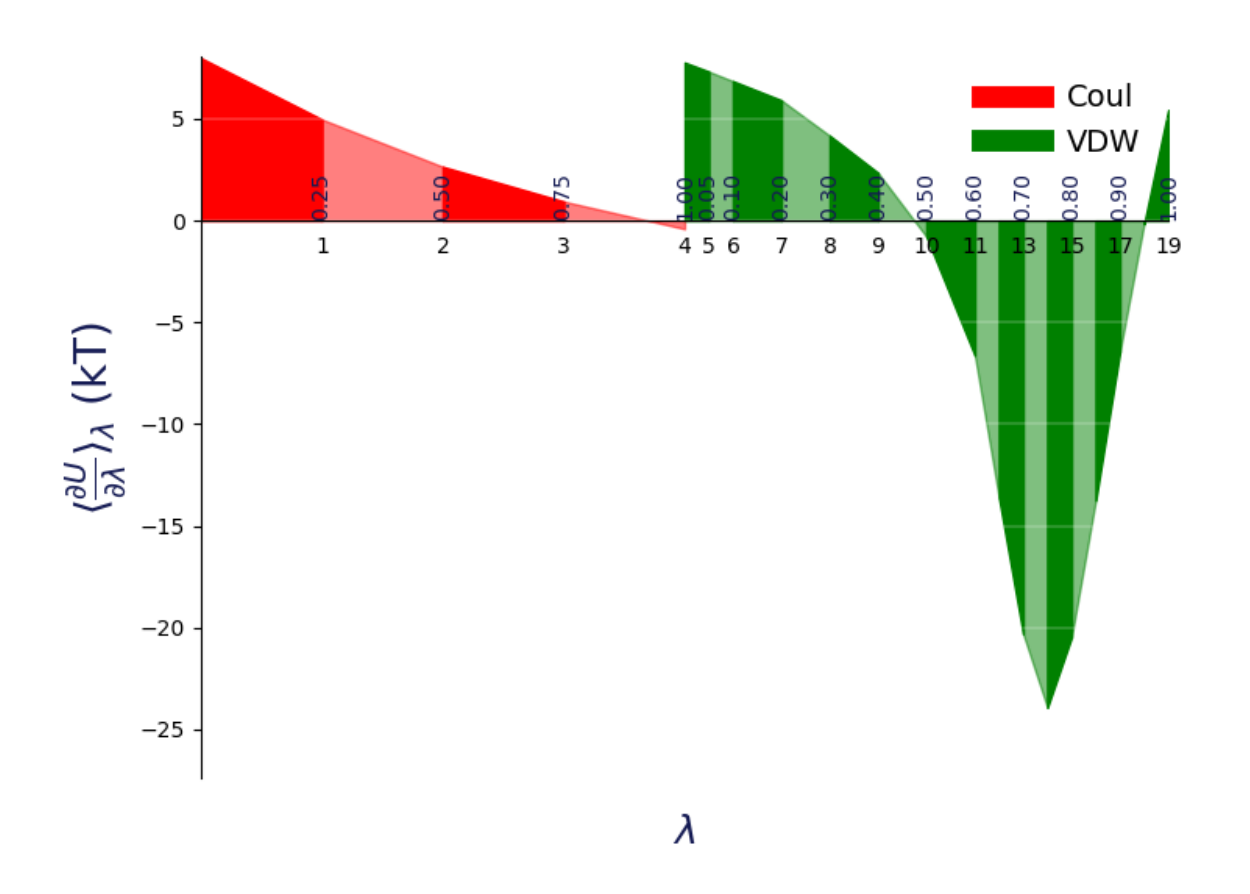

Fig. 2: A plot of / versus for thermodynamic integration, with filled areas indicating free energy estimates from the trapezoid rule. Different components are shown in distinct colors: in red is the electrostatic component ( indices 0–4), while in green is the van der Waals component (indices 5–19). Color intensity alternates with increasing index.

### <span id="page-31-0"></span>**3.5.7 dF States Plots between Different estimators**

Another way of assessing the quality of free energy estimate would be comparing the free energy difference between adjacent lambda states (dF) using different estimators [\[Klimovich2015\]](#page-36-1). The function  $plot\_dF\_state$  () can be used, for example, to compare the dF of both Coulombic and VDW transformations using [TI](#page-20-0), [BAR](#page-24-0) and [MBAR](#page-23-0) estimators.

```
>>> from alchemtest.gmx import load_benzene
>>> from alchemlyb.parsing.gmx import extract_u_nk, extract_dHdl
>>> from alchemlyb.estimators import MBAR, TI, BAR
>>> import matplotlib.pyplot as plt
>>> import pandas as pd
>>> from alchemlyb.visualisation.dF_state import plot_dF_state
\gg bz = load_benzene().data
\gg> u_nk_coul = pd.concat([extract_u_nk(xvg, T=300) for xvg in bz['Coulomb']])
>>> dHdl_coul = pd.concat([extract_dHdl(xvg, T=300) for xvg in bz['Coulomb']])
\gg u_nk_vdw = pd.concat([extract_u_nk(xvg, T=300) for xvg in bz['VDW']])
>>> dHdl_vdw = pd.concat([extract_dHdl(xvg, T=300) for xvg in bz['VDW']])
\gg ti_coul = TI().fit(dHdl_coul)
>>> ti_vdw = TI().fit(dHdl_vdw)
\gg bar_coul = BAR().fit(u_nk_coul)
\Rightarrow bar_vdw = BAR().fit(u_nk_vdw)
\gg mbar_coul = MBAR().fit(u_nk_coul)
\gg mbar_vdw = MBAR().fit(u_nk_vdw)
\gg estimators = [(ti\_coul, ti\_vdw),(bar_coul, bar_vdw),
                 (mbar_coul, mbar_vdw),]
>>> fig = plot_dF_state(estimators, orientation='portrait')
>>> fig.savefig('dF_state.pdf', bbox_inches='tight')
```
Will give a plot looks like this

## <span id="page-31-1"></span>**3.5.8 Forward and Backward Convergence**

One way of determining the simulation end point is to plot the forward and backward convergence of the estimate using [plot\\_convergence\(\)](#page-28-0).

Note that this is just a plotting function to plot [\[Klimovich2015\]](#page-36-1) style convergence plot. The user need to provide the forward and backward data list and the corresponding error.

```
>>> import pandas as pd
>>> from alchemtest.gmx import load_benzene
>>> from alchemlyb.parsing.gmx import extract_u_nk
>>> from alchemlyb.estimators import MBAR
\gg bz = load_benzene().data
\gg data_list = [extract_u_nk(xvg, T=300) for xvg in bz['Coulomb']]
\gg forward = []>>> forward_error = []
>>> backward = []
>>> backward_error = []
>>> num_points = 10
```
(continues on next page)

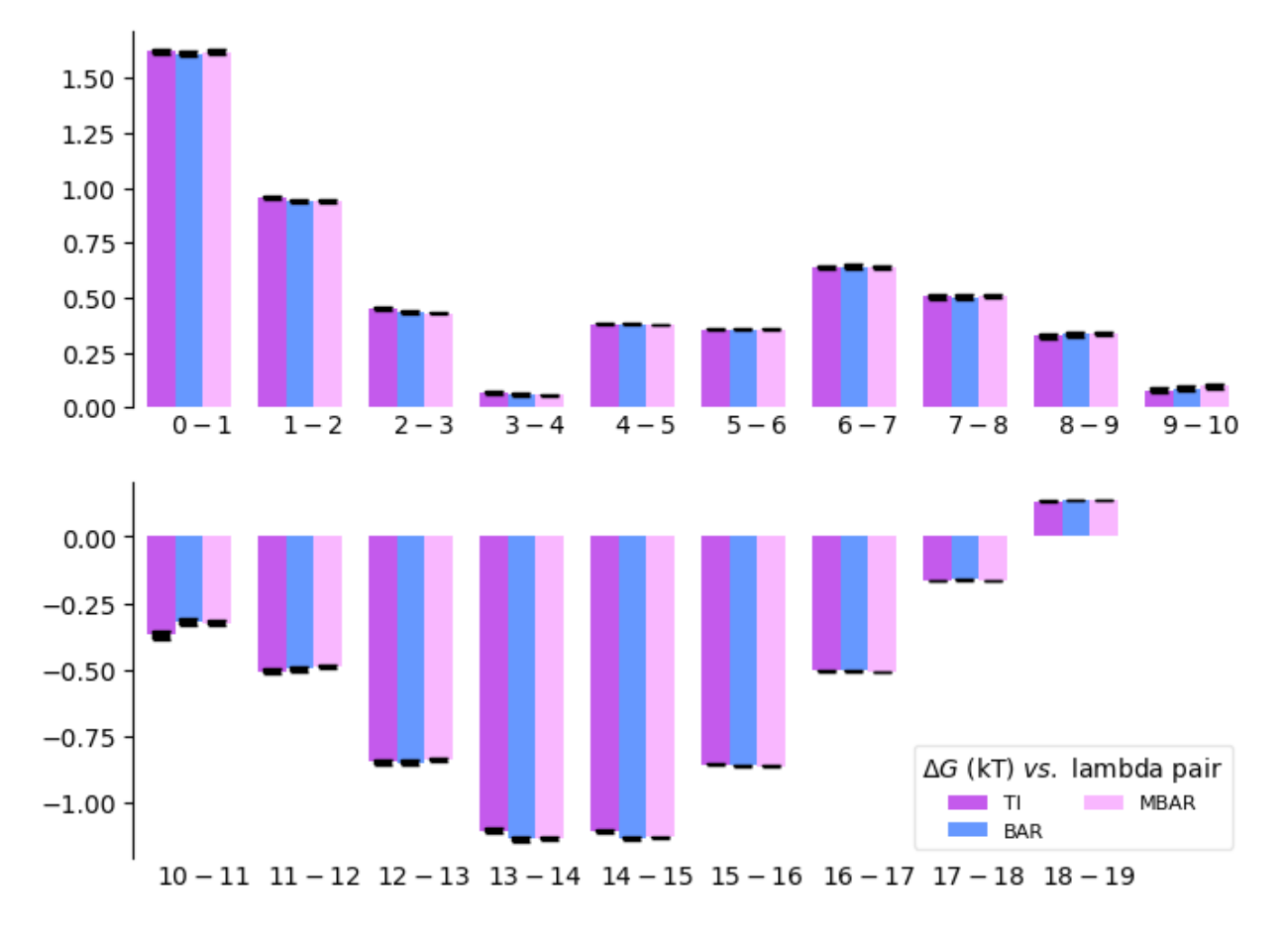

Fig. 3: A bar plot of the free energy differences evaluated between pairs of adjacent states via several methods, with corresponding error estimates for each method.

(continued from previous page)

```
>>> for i in range(1, num_points+1):
>>> # Do the forward
>>> slice = int(len(data_list[0])/num_points*i)
>>> u_nk_coul = pd.concat([data[:slice] for data in data_list])
>>> estimate = MBAR().fit(u_nk_coul)
>>> forward.append(estimate.delta_f_.iloc[0,-1])
>>> forward_error.append(estimate.d_delta_f_.iloc[0,-1])
>>> # Do the backward
>>> u_nk_coul = pd.concat([data[-slice:] for data in data_list])
>>> estimate = MBAR().fit(u_nk_coul)
>>> backward.append(estimate.delta_f_.iloc[0,-1])
>>> backward_error.append(estimate.d_delta_f_.iloc[0,-1])
>>> from alchemlyb.visualisation import plot_convergence
>>> ax = plot_convergence(forward, forward_error, backward, backward_error)
>>> ax.figure.savefig('dF_t.pdf')
```
Will give a plot looks like this

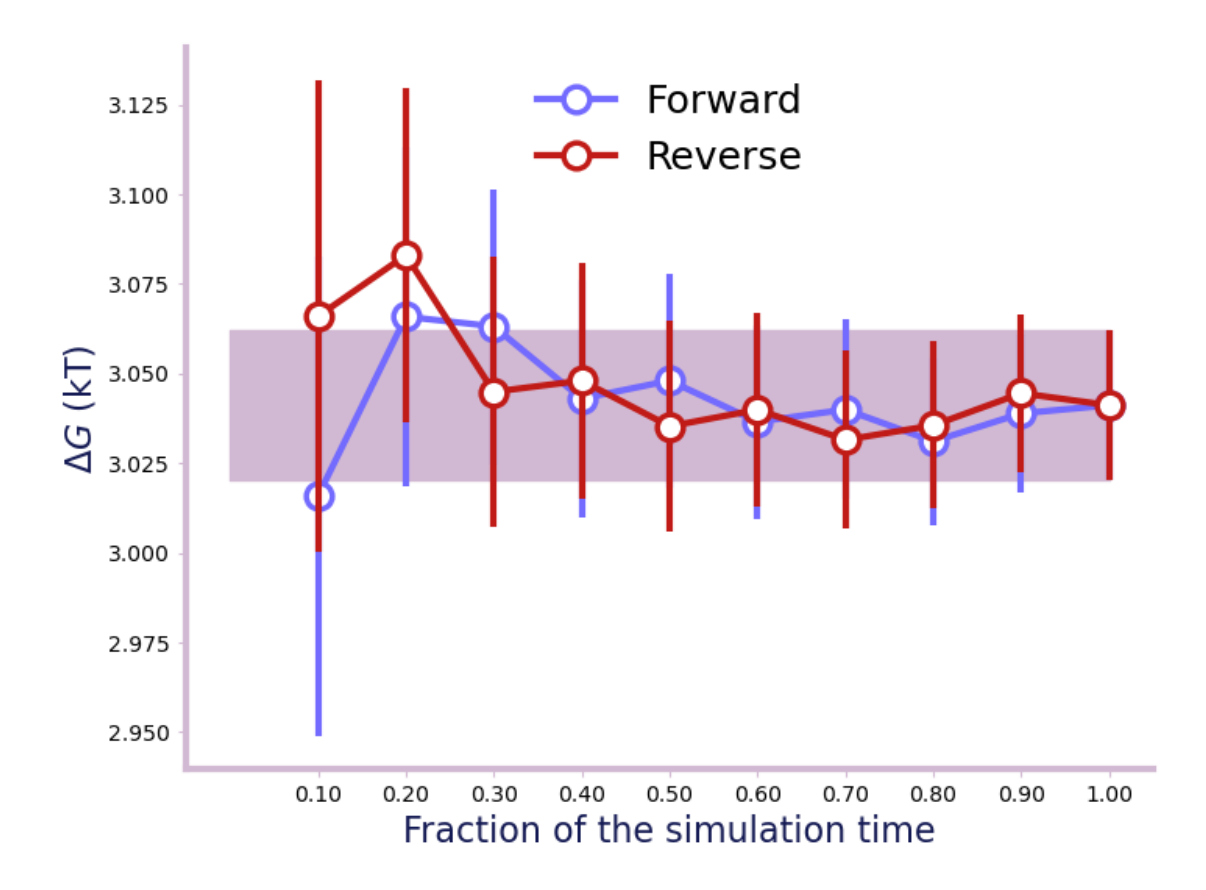

Fig. 4: A convergence plot of showing that the forward and backward has converged fully.

## **3.6 API principles**

The following is an overview over the guiding principles and ideas that underpin the API of alchemlyb.

### **3.6.1** *alchemlyb*

*alchemlyb* is a library that seeks to make doing alchemical free energy calculations easier and less error prone. It includes functions for parsing data from formats common to existing MD engines, subsampling these data, and fitting these data with an estimator to obtain free energies. These functions are simple in usage and pure in scope, and can be chained together to build customized analyses of data.

*alchemlyb* seeks to be as boring and simple as possible to enable more complex work. Its components allow work at all scales, from use on small systems using a single workstation to larger datasets that require distributed computing using libraries such as dask.

First and foremost, scientific code must be *correct* and we try to ensure this requirement by following best software engineering practices during development, close to full test coverage of all code in the library, and providing citations to published papers for included algorithms. We use a curated, public data set [\(alchemtest\)](https://github.com/alchemistry/alchemtest) for automated testing.

### **3.6.2 Core philosophy**

- 1. Use functions when possible, classes only when necessary (or for estimators, see (2)).
- 2. For estimators, mimic the **scikit-learn** API as much as possible.
- 3. Aim for a consistent interface throughout, e.g. all parsers take similar inputs and yield a common set of outputs.
- 4. Have all functionality tested.

### **3.6.3 API components**

The library is structured as follows, following a similar style to **scikit-learn**:

```
alchemlyb
   parsing
      amber.py
       gmx.py
       gomc.py
       namd.py
       ...
   preprocessing
       subsampling.py
       ...
   estimators
      bar_.py
       mbar_.py
       ti_.py
       ...
   convergence ### NOT IMPLEMENTED
      convergence.py
      ...
   visualisation
     - convergence.py
```
(continues on next page)

(continued from previous page)

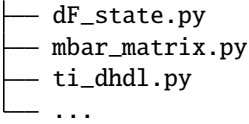

The parsing submodule contains parsers for individual MD engines, since the output files needed to perform alchemical free energy calculations vary widely and are not standardized. Each module at the very least provides an *extract\_u\_nk* function for extracting reduced potentials (needed for MBAR), as well as an *extract\_dHdl* function for extracting derivatives required for thermodynamic integration. Other helper functions may be exposed for additional processing, such as generating an XVG file from an EDR file in the case of GROMACS. All *extract\_\** functions take similar arguments (a file path, parameters such as temperature), and produce standard outputs ([pandas.DataFrame](https://pandas.pydata.org/pandas-docs/stable/reference/api/pandas.DataFrame.html#pandas.DataFrame) for reduced potentials, pandas. Series for derivatives).

The preprocessing submodule features functions for subsampling timeseries, as may be desired before feeding them to an estimator. So far, these are limited to *slicing*, *statistical\_inefficiency*, and *equilibrium\_detection* functions, many of which make use of subsampling schemes available from pymbar. These functions are written in such a way that they can be easily composed as parts of complex processing pipelines.

The estimators module features classes *a la* **scikit-learn** that can be initialized with parameters that determine their behavior and then "trained" on a *fit* method. MBAR, BAR, and thermodynamic integration (TI) as the major methods are all implemented. Correct error estimates require the use of time series with independent samples.

The convergence submodule will feature convenience functions/classes for doing convergence analysis using a given dataset and a chosen estimator, though the form of this is not yet thought-out. However, the [gist](https://gist.github.com/dotsdl/a41e5756a58e1775e3e3a915f07bfd37) [a41e5756a58e1775e3e3a915f07bfd37](https://gist.github.com/dotsdl/a41e5756a58e1775e3e3a915f07bfd37) shows an example for how this can be done already in practice.

The visualization submodule contains convenience plotting functions as known from, for example, [alchemical](https://github.com/MobleyLab/alchemical-analysis/)[analysis.py.](https://github.com/MobleyLab/alchemical-analysis/)

All of these components lend themselves well to writing clear and flexible pipelines for processing data needed for alchemical free energy calculations, and furthermore allow for scaling up via libraries like [dask](https://dask.org/) or [joblib.](https://joblib.readthedocs.io)

## **3.6.4 Development model**

This is an open-source project, the hope of which is to produce a library with which the community is happy. To enable this, the library will be a community effort. Development is done in the open on GitHub. Software engineering bestpractices will be used throughout, including continuous integration testing via Travis CI, up-to-date documentation, and regular releases.

Following discussion, refinement, and consensus on this proposal, issues for each need will be posted and work will begin on filling out the rest of the library. In particular, parsers will be crowdsourced from the existing community and refined into the consistent form described above.

## **3.6.5 Historical notes**

Some of the components were originally demoed in [gist a41e5756a58e1775e3e3a915f07bfd37.](https://gist.github.com/dotsdl/a41e5756a58e1775e3e3a915f07bfd37)

David Dotson (@dotsdl) started the project while employed as a software engineer by Oliver Beckstein (@orbeckst), and this project was a primary point of focus for him in this position.

## **BIBLIOGRAPHY**

<span id="page-36-1"></span><span id="page-36-0"></span>[Klimovich2015] Klimovich, P.V., Shirts, M.R. & Mobley, D.L. Guidelines for the analysis of free energy calculations. J Comput Aided Mol Des 29, 397–411 (2015). <https://doi.org/10.1007/s10822-015-9840-9>

## **PYTHON MODULE INDEX**

<span id="page-38-0"></span>a

alchemlyb.parsing.amber, [11](#page-14-0) alchemlyb.parsing.gmx, [10](#page-13-0) alchemlyb.parsing.gomc, [13](#page-16-0) alchemlyb.parsing.namd, [12](#page-15-0) alchemlyb.preprocessing.subsampling, [14](#page-17-1)

## **INDEX**

## <span id="page-40-0"></span>A

alchemlyb.parsing.amber module, [11](#page-14-3) alchemlyb.parsing.gmx module, [10](#page-13-1) alchemlyb.parsing.gomc module, [13](#page-16-1) alchemlyb.parsing.namd module, [12](#page-15-2) alchemlyb.preprocessing.subsampling module, [14](#page-17-3)

## B

BAR (*class in alchemlyb.estimators*), [21](#page-24-2)

## D

d\_delta\_f\_ (*alchemlyb.estimators.BAR attribute*), [22](#page-25-0) d\_delta\_f\_ (*alchemlyb.estimators.MBAR attribute*), [20](#page-23-2) d\_delta\_f\_ (*alchemlyb.estimators.TI attribute*), [17](#page-20-1) delta\_f\_ (*alchemlyb.estimators.BAR attribute*), [22](#page-25-0) delta\_f\_ (*alchemlyb.estimators.MBAR attribute*), [20](#page-23-2) delta\_f\_ (*alchemlyb.estimators.TI attribute*), [17](#page-20-1) dhdl (*alchemlyb.estimators.TI attribute*), [17](#page-20-1)

## E

equilibrium\_detection() (*in module alchemlyb.preprocessing.subsampling*), [15](#page-18-0) extract\_dHdl() (*in module alchemlyb.parsing.amber*), [11](#page-14-3) extract\_dHdl() (*in module alchemlyb.parsing.gmx*), [11](#page-14-3) extract\_dHdl() (*in module alchemlyb.parsing.gomc*), [13](#page-16-1) extract\_u\_nk() (*in module alchemlyb.parsing.amber*), [11](#page-14-3) extract\_u\_nk() (*in module alchemlyb.parsing.gmx*), [11](#page-14-3) extract\_u\_nk() (*in module alchemlyb.parsing.gomc*), [13](#page-16-1) extract\_u\_nk() (*in module alchemlyb.parsing.namd*), [12](#page-15-2)

## F

fit() (*alchemlyb.estimators.BAR method*), [22](#page-25-0) fit() (*alchemlyb.estimators.MBAR method*), [20](#page-23-2) fit() (*alchemlyb.estimators.TI method*), [18](#page-21-2)

## G

get\_params() (*alchemlyb.estimators.BAR method*), [22](#page-25-0) get\_params() (*alchemlyb.estimators.MBAR method*), [20](#page-23-2) get\_params() (*alchemlyb.estimators.TI method*), [18](#page-21-2)

## M

MBAR (*class in alchemlyb.estimators*), [20](#page-23-2) module alchemlyb.parsing.amber, [11](#page-14-3) alchemlyb.parsing.gmx, [10](#page-13-1) alchemlyb.parsing.gomc, [13](#page-16-1) alchemlyb.parsing.namd, [12](#page-15-2) alchemlyb.preprocessing.subsampling, [14](#page-17-3)

## O

overlap\_matrix (*alchemlyb.estimators.MBAR property*), [21](#page-24-2)

## P

plot\_convergence() (*in module alchemlyb.visualisation*), [25](#page-28-1)

plot\_dF\_state() (*in module alchemlyb.visualisation*), [24](#page-27-1)

plot\_mbar\_overlap\_matrix() (*in module alchemlyb.visualisation*), [23](#page-26-2)

plot\_ti\_dhdl() (*in module alchemlyb.visualisation*), [23](#page-26-2)

## S

separate\_dhdl() (*alchemlyb.estimators.TI method*), [18](#page-21-2)

- set\_params() (*alchemlyb.estimators.BAR method*), [22](#page-25-0) set\_params() (*alchemlyb.estimators.MBAR method*), [21](#page-24-2)
- set\_params() (*alchemlyb.estimators.TI method*), [18](#page-21-2) slicing()  $(in$  *module alchemlyb.preprocessing.subsampling*), [14](#page-17-3)

states\_ (*alchemlyb.estimators.BAR attribute*), [22](#page-25-0) states\_ (*alchemlyb.estimators.MBAR attribute*), [20](#page-23-2) states\_ (*alchemlyb.estimators.TI attribute*), [17](#page-20-1) statistical\_inefficiency() (*in module alchemlyb.preprocessing.subsampling*), [14](#page-17-3)

## T

theta\_ (*alchemlyb.estimators.MBAR attribute*), [20](#page-23-2) TI (*class in alchemlyb.estimators*), [17](#page-20-1)